Additional Material for Lecture 6 Type checking

data Exp

= While Exp Exp

 … | Bool Bool | If Exp Exp Exp

 | Int Int | Add Exp Exp | Sub Exp Exp | Mul Exp Exp Div Exp Exp | Leq Exp Exp

 | Char Char | Ceq Exp Exp

 | Pair Exp Exp | Fst Exp | Snd Exp

 | Cons Exp Exp | Nil | Head Exp | Tail Exp | Null Exp

data Value  $=$  IntV Int | PairV Addr | CharV Char | BoolV Bool | ConsV Addr | NilV

data Typ  $=$  TyVar String  $-$  -- a, b, c | TyPair Typ Typ -- (Int . Bool) | TyFun [Typ] Typ -- Int -> Bool -> Int | TyList Typ -- [ Int] | TyCon String -- Bool, Char, etc

We divide the universe of values into types. Many expression forms are used to construct values of some type, or to consume values of some type.

## Composite types

- Built from type constructors.
- $\cdot$  In E6
	- (Int . Bool)
	- $-$  [Int]
	- $-$  Int -> a -> (Bool . Char)

```
data Typ
 = TyVar String - a, b, c
   | TyPair Typ Typ -- (Int . Bool)
   | TyFun [Typ] Typ -- Int -> Bool -> Int
   | TyList Typ -- [ Int]
  | TyCon String -- Bool, Char, etc
```
#### Static Type Checking

• Based on declarations of types

```
(fun append [a] (l [a] m [a] ) { return (l ++ m) }
      (if (@isnil l) m 
          (cons (head l) (@append (tail l) m))))
{ generate the list [1,2,...,n] }
(fun gen [Int] (n Int)
      (local (temp nil)
      (block 
        (:= temp nil)
        (while (@not (@eq n 0)) (block 
                    (:= temp (cons n temp))
                   (\textbf{:} = n (- n 1))) temp)))
```
## Dynamic Type Checking

- Based on runtime predicates
- Recall language E5

```
exp := var
…
| '(' 'ispair' exp ')'
| '(' 'ischar' exp ')'
| '(' 'ispair' exp ')'
| '(' 'isint' exp ')'
```
# Typing judgments 1

• In the context of an environment that maps names to types.

$$
\frac{TE(x) = t}{TE \vdash x : t} \text{ (Var)}
$$

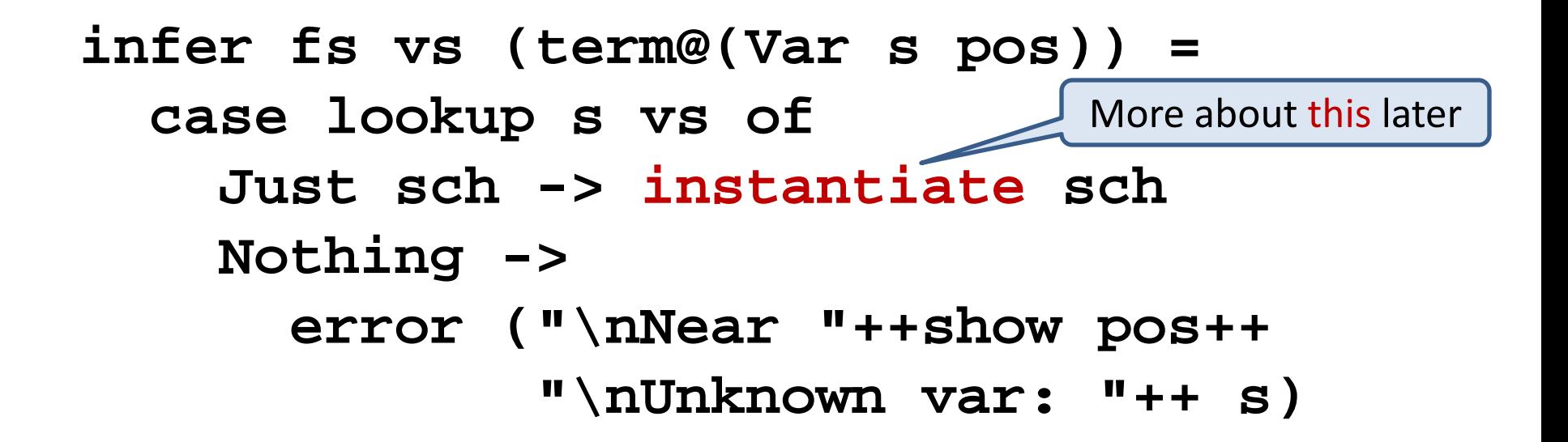

## Typing judgments 2

 $\frac{TE \vdash e_1 : \text{Int } TE \vdash e_2 : \text{Int }}{TE \vdash (+ e_1 e_2) : \text{Int } } (Add)$ 

- infer fs vs (term@(Add x y)) =
	- do { check fs vs x intT "(+)"
		- ; check fs vs y intT "(+)"
		- ; return intT}

#### $\frac{TE \vdash e_1 : \text{Bool} \quad TE \vdash e_2 : t \quad TE \vdash e_3 : t}{TE \vdash e_3 : t}$  (If)  $TE \vdash$  (if  $e_1$   $e_2$   $e_3$ ) : t

infer fs vs (term@(If x y z)) =

do { check fs vs x boolT "if statement test"

- ; t1 <- infer fs vs y
- ; t2 <- infer fs vs z
- ; unify t2 t1 (loc term)

["\nWhile infering the term\n "

,show term

 ,"\nThe branches don't match" ] ; return t1}

## Polymorphism

We add to the types, the notion of a type variable This can take on any type.

**(fun append [a] (l [a] m [a] ) (if (@isnil l) m (cons (head l) (@append (tail l) m))))**

### Implementation

- The notion of a type variable
- **data Typ**
	- **= TyVar String -- a, b , c | TyPair Typ Typ -- (Int . Bool) | TyFun [Typ] Typ -- Int -> Bool -> Int | TyList Typ -- [ Int] | TyCon String -- Bool, Char, etc | TyFresh (Uniq,Pointer Typ)**

#### Fresh instances

(fun hd a (xs [a]) (head x))

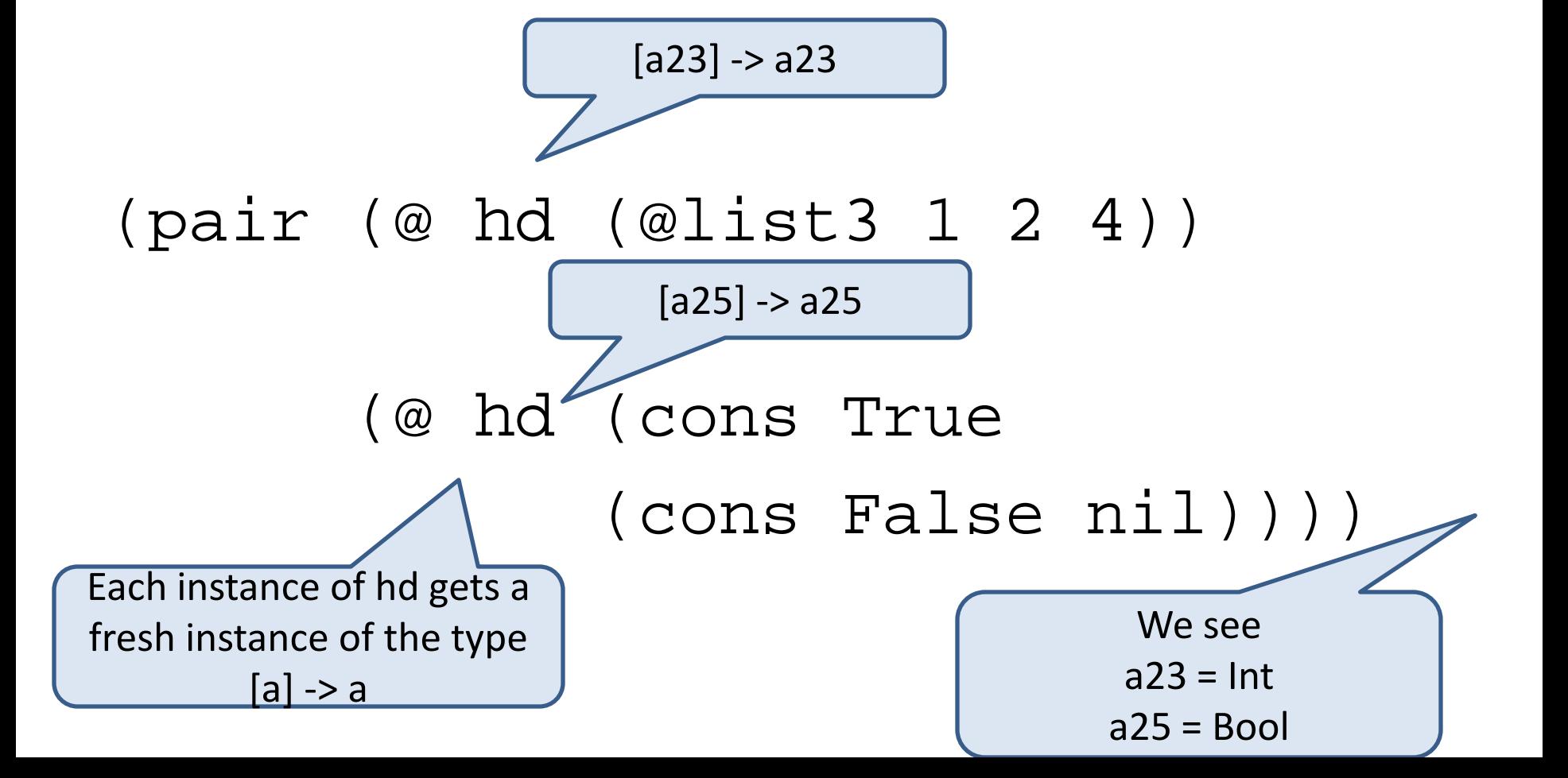

### Making a fresh instance

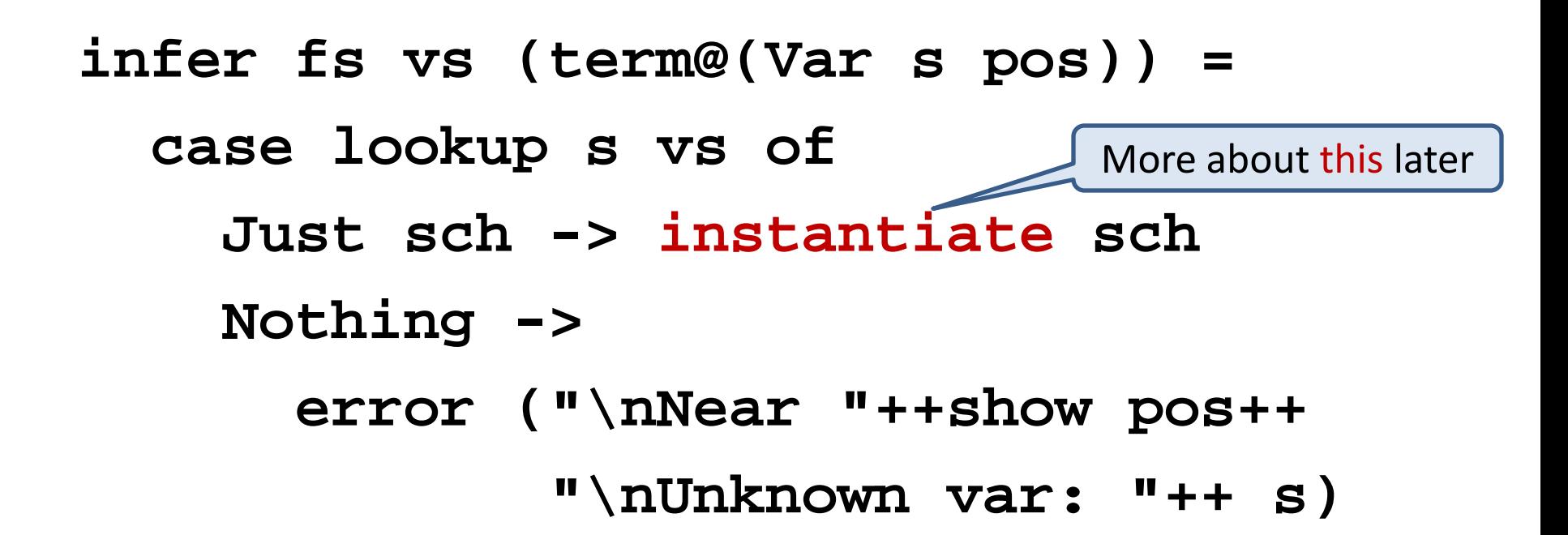

#### User defined types

**data Temp = F Float | C Float**

**boiling (F x) = x >= 212.0 boiling (C x) = x >= 100.0**

#### Recursive types

- **data Inttree**
	- **= Branch Inttree Inttree | Leaf Int**

- **sumleaves (Leaf i) = i**
- **sumleaves (Branch l r)** 
	- **= sumleaves l + sumleaves r**

#### Parameterized types

**data Bintree a** 

 **= Branch (Bintree a) (Bintree a) | Leaf a**

- **depth (Leaf i) = 0**
- **depth (Branch l r)** 
	- **= 1 + max (depth l) (depth r)**

#### Enumerations

- **data Day = Mon | Tue |Wed |Thu |Fri |Sat | Sun**
- **weekday Sat = False**
- **weekday Sun = False**
- **weekday x = True**

**data Bool = True | False**